## Trace les formes en repassant sur les pointillés

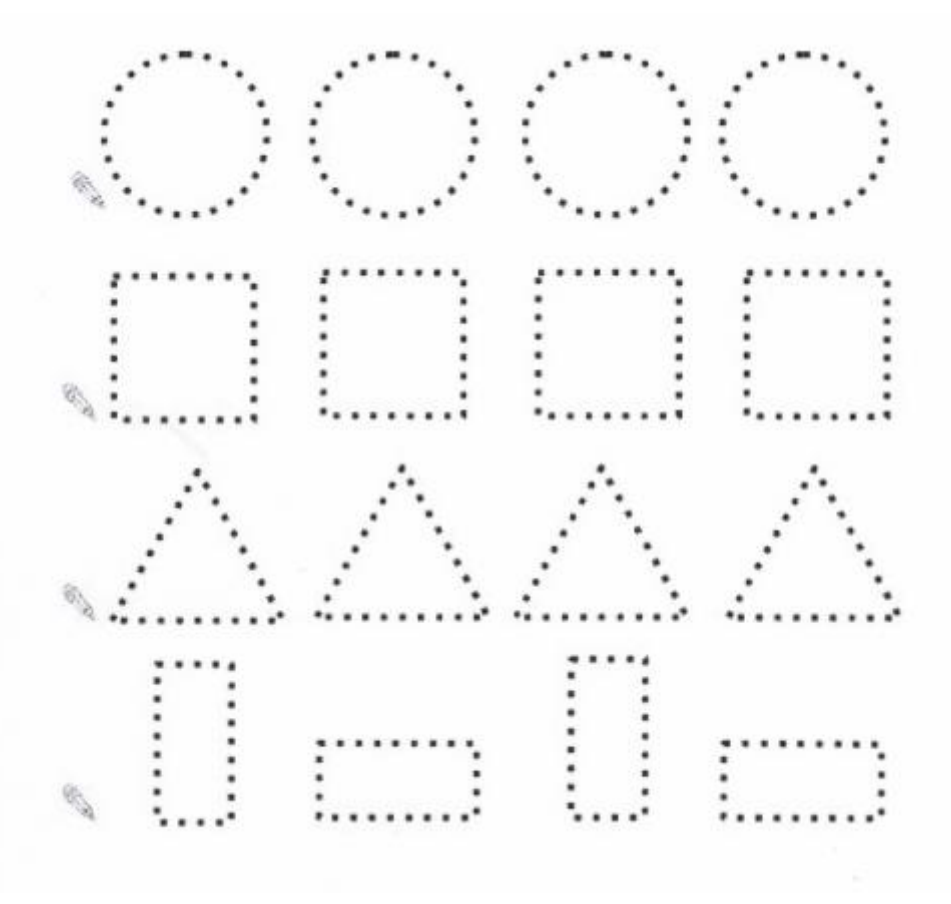